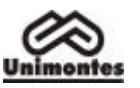

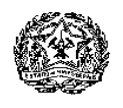

# **EDITAL DO PROCESSO SELETIVO 1/2009 DA UNIMONTES**

O Reitor da Universidade Estadual de Montes Claros – Unimontes –, através da Pró-Reitoria de Ensino e da Comissão Técnica de Concursos – COTEC –, no uso de suas atribuições regimentais e da legislação vigente, faz saber aos interessados, pelo presente Edital, que o Processo Seletivo 1/2009 para ingresso nos Cursos de Graduação da Unimontes será realizado em dois períodos, conforme **Grupos I e II** deste Edital, observando-se as disposições da Lei Estadual nº 15.259, de 27/7/2004, que institui o Sistema de Reserva de Vagas para grupos específicos de candidatos, e as normas discriminadas a seguir:

# **1. DAS INSCRIÇÕES**

- **1.1.** O Processo Seletivo 1/2009 faculta ao candidato, observando-se a distribuição de vagas e as condições especificadas neste Edital, a inscrição, no Grupo I e/ou Grupo II, em **uma** das sequintes modalidades:
	- **1.1.1.** Modalidade I Concorrência **com** reserva de vagas em **uma** das seguintes categorias:
		- **a)** Afro-descendente, carente.
			- **b)** Egresso da escola pública, carente.
			- **c)** Portador de deficiência.
			- **d)** Indígena.
	- **1.1.2.** Modalidade II Concorrência **sem** reserva de vagas (Sistema Universal).
	- **1.1.3.** Modalidade III Treinante (participação sem aproveitamento de pontos).

# **1.2. Inscrição na Modalidade I**

- **1.2.1.** O candidato, para se inscrever na Modalidade I Concorrência com reserva de vagas –, categoria Afro-descendente, carente, e categoria Egresso da escola pública, carente, deverá, obrigatoriamente, fazer sua pré-inscrição no Sistema de Reserva de Vagas, Anexo II deste Edital, e inscrever-se no Programa Socioeconômico, Anexo I deste Edital.
- **1.2.2.** O candidato, para se inscrever na Modalidade I Concorrência com reserva de vagas –, categoria Portador de deficiência ou categoria Indígena, deverá, obrigatoriamente, fazer sua pré-inscrição no Sistema de Reserva de Vagas, Anexo II deste Edital, podendo participar, também, do Programa Socioeconômico, Anexo I deste Edital.
- **1.2.3. A pré-inscrição poderá ser feita no período de 29/9/2008 a 10/10/2008.**
	- **1.2.3.1.** Conforme disposto nos Anexos I e II, a pré-inscrição poderá ser feita nas Agências credenciadas dos Correios ou pela internet, no sítio eletrônico www.cotec.unimontes.br.

#### **1.3. Inscrição na Modalidade II ou III**

- **1.3.1.** O candidato que desejar inscrever-se na Modalidade II Concorrência sem reserva de vagas (Sistema Universal) – ou Modalidade III – Treinante – poderá fazer a inscrição pela internet, sem a necessidade de pré-inscrição.
	- **1.3.1.1.** O candidato que optar pela Modalidade II (Sistema Universal) ou III (Treinante) poderá, se desejar, participar do Programa Socioeconômico, mas, nesse caso, terá que fazer sua pré-inscrição de acordo com as disposições do Anexo I deste Edital. A pré-inscrição poderá ser feita nas agências credenciadas dos Correios ou pela internet.
- **1.3.2.** A inscrição na Modalidade II ou Modalidade III será feita **somente pela internet** (ressalvado o disposto no subitem 1.3.1.1), no período entre **9 horas do dia 29 de setembro de 2008** e **18 horas do dia 20 de outubro de 2008**, horário de Brasília/DF, no sítio eletrônico www.cotec.unimontes.br.
	- **1.3.2.1.** Para esse fim, a COTEC disponibilizará aos interessados o acesso a um computador com internet, no período de inscrição, de segunda a sexta-feira, exceto sábados, domingos e feriados, no horário das 8h às 18h, no Prédio 4, Campus Universitário Professor Darcy Ribeiro, Montes Claros, e nas secretarias dos *campi* da Unimontes em Almenara, Brasília de Minas, Espinosa, Janaúba, Januária, Joaíma, Pirapora, Paracatu, Salinas, São Francisco e Unaí.
	- **1.3.2.2.** O candidato, para se inscrever via internet, deverá preencher a Ficha de Inscrição, de acordo com as instruções ali contidas. Após esse procedimento, na tela do computador será exibido o boleto bancário, que deverá ser impresso para pagamento da taxa de inscrição até o dia **20/10/2008 (é preciso utilizar o**

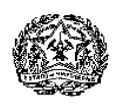

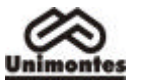

# **código de barras do boleto para efetuar o pagamento)**.

- **1.3.2.3.** A inscrição via internet que não tiver o pagamento efetuado até o último dia do prazo estabelecido no subitem 1.3.2.2 será cancelada.
- **1.3.2.4.** A Unimontes e a COTEC não se responsabilizam por qualquer problema, na inscrição via internet, motivado por falhas de comunicação, falta de energia elétrica, congestionamento das linhas de comunicação, bem como por outros fatores de ordem técnica que impossibilitem a conexão ou a transferência de dados.

# **1.4. Taxa de Inscrição**

- **1.4.1.** O valor da taxa é de R\$100,00 (cem reais), para **um** curso.
- **1.4.2.** Para se inscrever em **dois** cursos, observados os subitens 1.6.6, 1.6.7 e 1.6.8, o valor da taxa de inscrição é de R\$190,00 (cento e noventa reais).
- **1.4.3.** O valor da taxa de inscrição não inclui o pagamento do Manual do Candidato, que poderá ser copiado e impresso pela internet, no sítio www.cotec.unimontes.br, ou adquirido pelo valor de R\$5,00 (cinco reais), na recepção da COTEC, de segunda a sexta-feira, no horário das 8 às 18 horas, exceto sábados, domingos e feriados, ou nas agências credenciadas dos Correios.
- **1.4.4.** São motivos para anulação sumária da inscrição: pagamentos efetuados por meio de cheque sem provimento de fundos ou feitos após a data limite; ordens de pagamento eletrônico ou feitas por telefone e que não puderem ser comprovadas.
- **1.4.5.** A inscrição somente será validada se, além de atender às condições especificadas neste Edital, for paga no prazo determinado: até **20/10/2008**, para inscrições feitas pela internet (conforme subitem 1.3.2.2), e até **18/11/2008**, para pré-inscrições no Sistema de Reserva de Vagas e para os participantes do Programa Socioeconômico.
- **1.5.** Poderão ser concedidas até 150 (cento e cinqüenta) isenções totais do pagamento de inscrição, em atendimento ao disposto no Art. 4º da Lei Estadual nº 15.150, de 1/6/2004, aos candidatos que comprovarem não ter condição financeira de pagar a taxa de inscrição. As normas para gratuidade da inscrição estão regulamentadas no Anexo I – Programa Socioeconômico – deste Edital.
	- **1.5.1.** Os candidatos a qualquer uma das Modalidades, I, II e III, que desejarem participar do Programa Socioeconômico, deverão, para fins de isenção ou desconto da taxa de inscrição, fazer a pré-inscrição conforme disposto no Anexo I deste Edital.
		- **1.5.1.1.** Os candidatos inscritos na Modalidade I Sistema de Reserva de Vagas –, categorias referidas nas alíneas **a** e **b** do subitem 1.1.1, deverão, **obrigatoriamente**, inscrever-se no Programa Socioeconômico.

#### **1.6. Antes de fazer a sua inscrição, o candidato a qualquer uma das modalidades deve observar que:**

- **1.6.1.** O simples pagamento da taxa não efetiva a inscrição. É necessário preencher o requerimento de inscrição de acordo com as instruções contidas na própria Ficha de Inscrição, modelo oficial da Unimontes.
- **1.6.2.** Não será permitido o uso de cópia xerox da Ficha de Pré-inscrição.
- **1.6.3.** Não serão aceitas inscrições via fax ou de forma diferente da estabelecida para cada modalidade.
- **1.6.4.** O instrumento de procuração é desnecessário para inscrição em quaisquer das modalidades. Contudo, o formulário (em modelo padronizado) em que o candidato da Modalidade I (Sistema de Reserva de Vagas) **se declarar** afro-descendente ou indígena deve ser assinado pelo próprio candidato.
	- **1.6.4.1.** O candidato inscrito por terceiros, após efetivação da inscrição, não terá direito à alteração de ordem opcional, devendo, portanto, sujeitar-se à escolha de terceiros que efetuaram a inscrição, ressalvado o disposto no subitem 1.6.15.
	- **1.6.4.2.** O candidato ou quem por ele tenha preenchido o Requerimento de Inscrição é o único responsável pela exatidão dos dados nele contidos.
- **1.6.5.** Para se inscrever neste Processo Seletivo, ressalvado o disposto no subitem 1.6.5.1, o candidato deve ter concluído ou estar cursando a última série do Ensino Médio. A comprovação de conclusão do Ensino Médio será feita no ato da matrícula, se o candidato for aprovado no Processo Seletivo.

**1.6.5.1.** Para participar do Processo Seletivo como Treinante, o candidato deve estar cursando o Ensino Médio ou curso equivalente.

**1.6.6. Um mesmo candidato poderá inscrever-se em mais de um curso, desde que os cursos estejam em Grupos diferentes.**

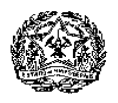

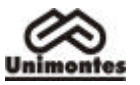

- **1.6.7.** Em caso de 2 (dois) ou mais requerimentos do mesmo candidato, para cursos do mesmo Grupo, independentemente da modalidade, será considerado apenas aquele requerimento de data mais recente. Se a data for a mesma, será considerado o que se referir ao curso de maior demanda em cada grupo.
- **1.6.8.** Para os candidatos que fizerem opção por dois cursos utilizando-se de uma única Ficha de Inscrição, observado o subitem 1.6.7, a Opção de Língua Estrangeira, o Local de Provas e a Modalidade valerão para ambos os Grupos.
- **1.6.9.** Caso o candidato não especifique a Língua Estrangeira de sua preferência (Espanhol ou Inglês) ou especifique mais de uma opção, fará, obrigatoriamente, prova de Língua Inglesa, ressalvado o disposto no subitem 1.6.15.
- **1.6.10.** Caso o candidato não especifique o Curso e o Grupo de sua preferência, fará as provas, obrigatoriamente, do curso/grupo que apresentar maior demanda no Processo Seletivo, observada a opção de modalidade do candidato. Caso especifique mais de um curso de um mesmo grupo, fará as provas, obrigatoriamente, do curso de maior demanda do grupo, conforme a modalidade escolhida. Para ambas as situações, fica ressalvado o disposto no subitem 1.6.15.
- **1.6.11.** Caso o candidato não especifique a Modalidade de sua preferência ou especifique mais de uma modalidade ou categoria em uma mesma inscrição, será considerado participante da Modalidade II – Concorrência sem reserva de vagas (Sistema Universal).
- **1.6.12. As provas serão aplicadas nas seguintes cidades** do Estado de Minas Gerais: Almenara, Belo Horizonte, Bocaiúva, Brasília de Minas, Espinosa, Janaúba, Januária, Joaíma, Montes Claros, Pirapora, Paracatu, Salinas, São Francisco e Unaí, observado o subitem 1.6.20 deste Edital.
	- **1.6.12.1.** O candidato indicará, no Requerimento de Inscrição, em qual das cidades deseja fazer as provas.
	- **1.6.12.2.** O candidato que não indicar, no Requerimento de Inscrição, a cidade onde deseja fazer as provas ou que indicar mais de uma cidade fará as provas em cidade indicada segundo critério da COTEC.
	- **1.6.12.3.** Nenhum candidato poderá fazer prova em local diferente do indicado no Cartão de Inscrição ou em local que não seja determinado pela COTEC.
- **1.6.13.** Na Ficha de Inscrição e na Ficha de Pré-inscrição, constará declaração, a ser assinada pelo candidato ou outra pessoa responsável pela inscrição, de que o candidato aceita as condições estabelecidas e indicadas neste Edital, para ingressar nos cursos de Graduação da Unimontes. A ausência da assinatura implicará a anulação da inscrição. **1.6.13.1.** No caso de inscrições feitas pela internet, haverá, abaixo da declaração,
	- um campo específico que deverá ser marcado pelo candidato e que equivalerá à sua assinatura.
- **1.6.14.** Caso haja divergência de dados, no preenchimento da Ficha de Pré-inscrição feita pelos Correios, quanto ao nome ou número escrito nos quadros e à marcação na bolha, prevalecerão as marcações feitas na bolha, considerando que o sistema de leitura óptica utilizado pela COTEC não identifica outro tipo de leitura.
- **1.6.15.** A solicitação para alterações das opções feitas, relativamente ao Local de Provas, Opção de Língua Estrangeira e de Curso, poderá ser aceita, se efetuada pelo candidato ou por seu representante, no decorrer do período de inscrição, até o dia **20/10/2008**, mediante protocolo na COTEC, no horário das 8h às 18h.
- **1.6.16.** Após o término do período de inscrições e do processamento de dados pela Cotec, o candidato poderá fazer o acompanhamento da sua inscrição no sítio eletrônico www.cotec.unimontes.br.
- **1.6.17.** O candidato que não receber o **Cartão de Inscrição** até o dia **8/12/2008** deverá entrar imediatamente em contato com a COTEC, comparecendo ao Campus Universitário Professor Darcy Ribeiro, em Montes Claros, ou telefonando para (0xx38) 3229-8080. O Cartão de Inscrição poderá ser acessado pela internet, no endereço www.cotec.unimontes.br, a partir do dia 28/11/2008.
- **1.6.18.** Ao conferir o Cartão de Inscrição, se constatar algum erro que seja de responsabilidade da COTEC, o candidato deverá entrar imediatamente em contato com a Comissão, na forma citada no subitem anterior.
- **1.6.19.** À Unimontes, é reservado o direito de não realizar o Processo Seletivo para o curso em que o número de candidatos inscritos for inferior a uma vez e meia o número de vagas oferecidas.<br>1.6.19.1.
	- **1.6.19.1.** Caso a Unimontes decida aplicar o disposto no subitem 1.6.19, o candidato será comunicado e deverá fazer opção por outro curso. O candidato deverá

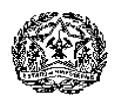

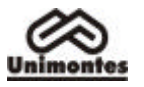

manifestar sua nova opção à Unimontes/Cotec, até o dia 21/11/2008.

- **1.6.20.** À Unimontes, é reservado o direito de não aplicar provas nas cidades onde o número de inscritos for inferior a 250 candidatos.
	- **1.6.20.1.** Caso a Unimontes decida aplicar o disposto no subitem 1.6.20, o candidato será comunicado e deverá fazer opção por outro local de provas. O candidato deverá manifestar sua nova opção à Unimontes/Cotec, até o dia 21/11/2008.
- **1.6.21.** Em hipótese alguma, haverá devolução de taxa de inscrição.
- **1.6.22.** O pagamento da taxa de inscrição é pessoal e intransferível.
- **1.7.** O portador de necessidades especiais que precisar de **tratamento especial** deverá especificar os meios necessários de que precisa para a realização das provas.
	- **1.7.1.** A especificação de que trata o subitem 1.7 deverá ser feita por escrito à COTEC, em tempo hábil para a análise do pedido e tomada de providências. O pedido deverá ser feito até às 18 horas do dia **20/10/2008**. O candidato deverá anexar atestado médico que descreva a sua situação.
		- **1.7.1.1.** Apenas em casos de força maior ou fortuito, poderá haver solicitação de tratamento especial fora da data especificada no subitem 1.7.1. Nesse caso, a aceitação do pedido dependerá de análise a ser feita pela COTEC, que avaliará a possibilidade de atendimento.
		- **1.7.1.2.** Os candidatos portadores de deficiência, participantes do Sistema de Reserva de Vagas, que necessitarem de tratamento especial para realizar as provas poderão fazer a solicitação no momento da Pré-inscrição.
	- **1.7.2.** A COTEC comunicará ao candidato a resposta à sua solicitação de tratamento especial.
- **1.8.** A inscrição do candidato ao Processo Seletivo implicará a aceitação plena das normas estabelecidas pelo presente Edital e legislação em vigor.

# **2. DA PARTICIPAÇÃO DE CANDIDATOS NO SISTEMA DE RESERVA DE VAGAS**

- **2.1.** Para participar deste Processo Seletivo, na Modalidade I, o candidato da categoria Afrodescendente, carente, e Egresso da escola pública, carente, deverá, obrigatoriamente, participar do Programa Socioeconômico, Anexo I, para que as informações apresentadas na Pré-inscrição sejam analisadas pela COTEC. A participação de candidatos no Programa Socioeconômico para as demais categorias, nesta modalidade, é facultativa.
	- **2.1.1.** A Pré-inscrição do candidato, na Modalidade I Concorrência com reserva de vagas –, está sujeita à validação pela COTEC, que verificará se foram cumpridas e comprovadas todas as condições e requisitos estabelecidos neste Edital.
	- **2.1.2.** O candidato à Modalidade I, se tiver o pedido de inscrição indeferido nessa Modalidade, poderá participar do Processo Seletivo na Modalidade II, mediante pagamento da taxa de inscrição, por meio do boleto bancário que a Cotec lhe enviar. O boleto será disponibilizado, também, no sítio eletrônico www.cotec.unimontes.br.
	- **2.1.3.** Os percentuais de vagas reservadas em cada curso de graduação, para as categorias da Modalidade I, neste Processo Seletivo, estão especificados no Quadro I.

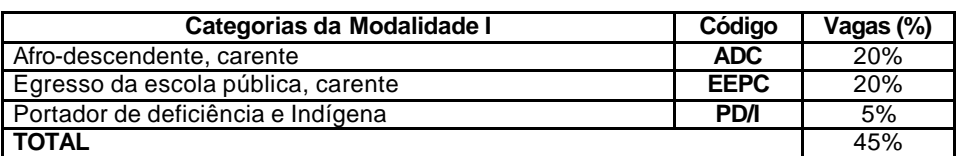

#### **QUADRO I**

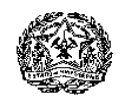

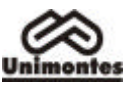

#### **3. CURSOS, VAGAS, DATAS DAS PROVAS, HORÁRIOS, TIPOS DE PROVAS, NÚMERO DE QUESTÕES E PONTOS**

**3.1.** Os cursos oferecidos no Processo Seletivo 1/2009 (Grupos I e II), tipos de provas, número de questões e pontos estão discriminados **no quadro II**.

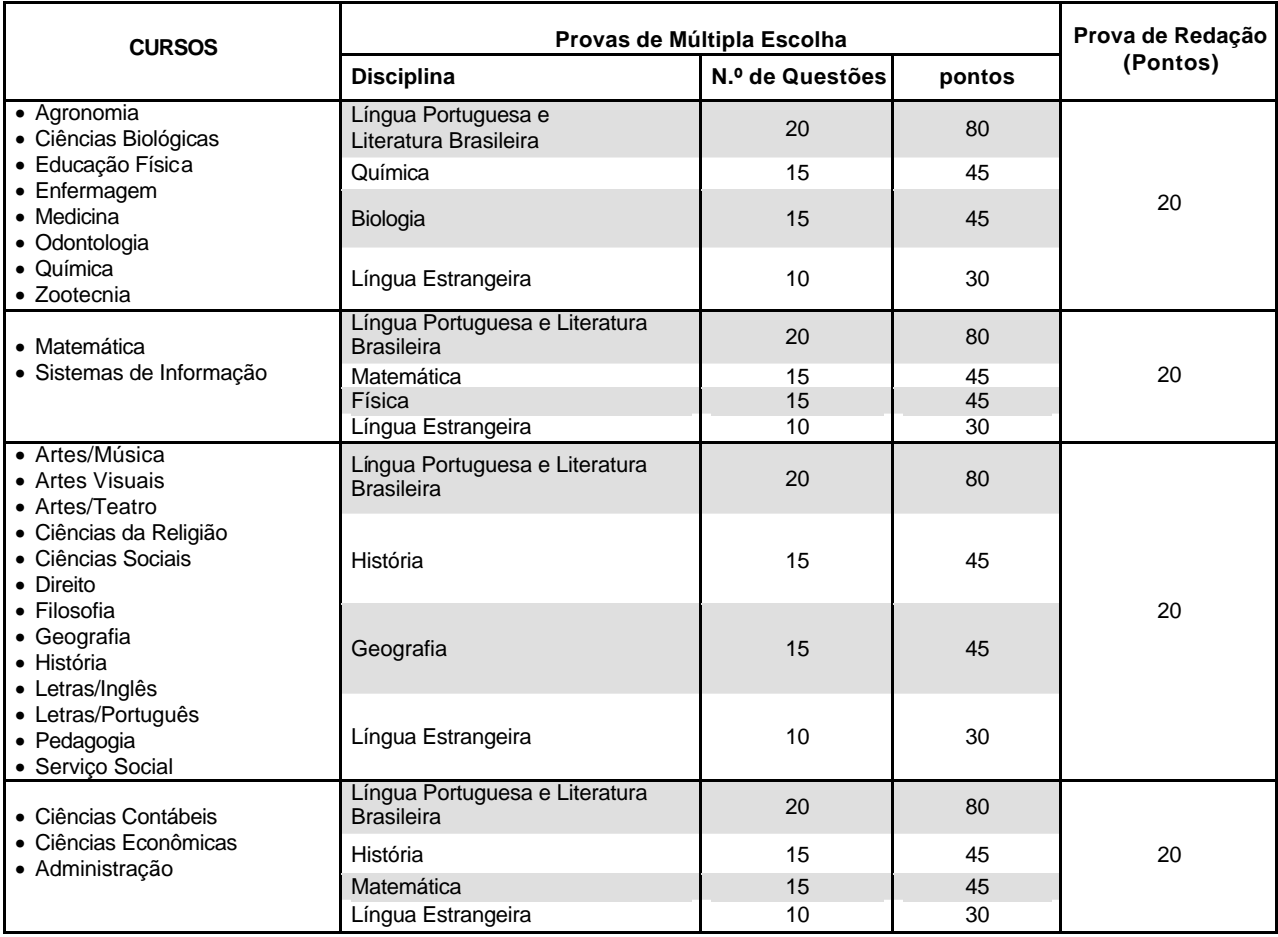

#### **QUADRO II**

- **3.2.** Cursos, códigos, vagas oferecidas e locais onde serão ministrados os cursos estão especificados nos quadros dos Grupos I e II, no subitem 3.10.
- **3.3.** Nas Provas de Múltipla Escolha, após computados os pesos, o candidato poderá obter, no máximo, 200 pontos.
- **3.4.** A Prova de Redação valerá, no máximo, 20 pontos e a nota mínima exigida é de 20% dos pontos máximos dessa prova.
- **3.5.** A Provas de Múltipla Escolha e a Prova de Redação terão duração máxima de 5 horas. Esse tempo inclui o preenchimento da Folha de Respostas e do Caderno de Redação.
- **3.6.** Somados os pontos das Provas de Múltipla Escolha e da Prova de Redação, o candidato poderá alcançar até 220 pontos.
- **3.7.** As Provas de Múltipla Escolha serão diferenciadas de acordo com o curso.
- **3.8.** Neste Processo Seletivo, são oferecidas 976 vagas, distribuídas no Grupo I e Grupo II, a seguir, observando-se a Lei Estadual nº 15.259/2004.
	- **3.8.1.** Para o curso de Artes/Música, no momento da inscrição, o candidato deverá fazer opção por Canto ou um dos seguintes instrumentos: Flauta Doce, Flauta Transversa, Piano, Saxofone, Violão, Violino.

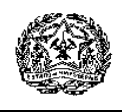

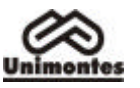

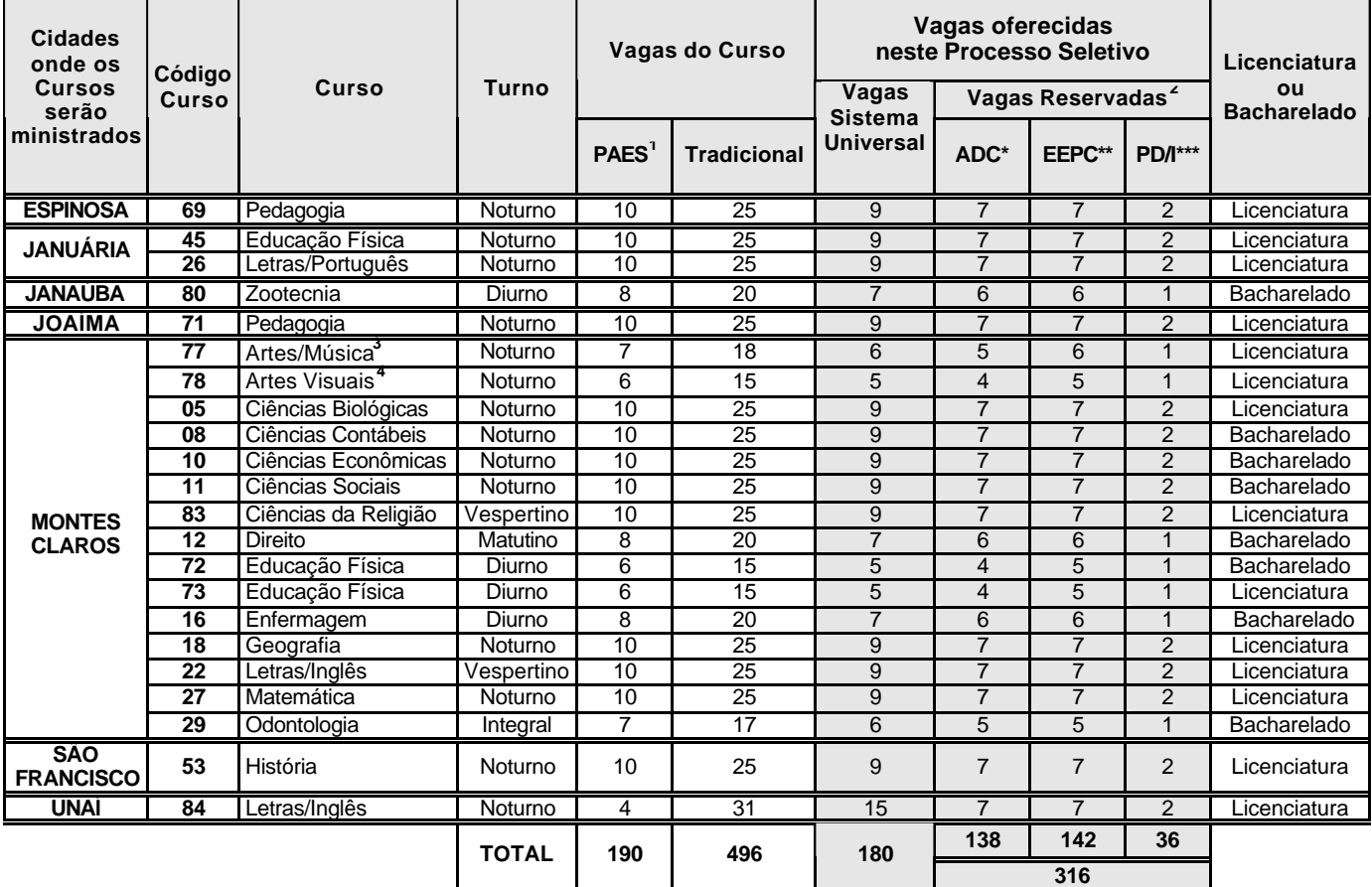

#### **GRUPO I PROVAS NO DIA 14 DE DEZEMBRO DE 2008 Provas de Múltipla Escolha e de Redação: das 8h às 13h**

**TOTAL DE VAGAS DO GRUPO I 496** \* ADC – Afro-descendente, carente

\*\* EEPC – Egresso da Escola Pública, carente

\*\*\* PD/I – Portador de Deficiência e Indígena

**Notas:** 

1. As vagas do Programa de Avaliação Seriada para Acesso ao Ensino Superior – PAES –, relativas ao 1º semestre/2009, foram oferecidas no Edital nº 01/2008 PAES/UNIMONTES, de 25/6/2008.<br>2. Atendendo à Lei Estadual 15.259, de 27/7/2004, foram reservados 45% do total das vagas oferecidas em cada curso da Unimontes, levando-

se em consideração, inclusive, as vagas relativas ao PAES (conforme o semestre de início do curso).

3. Para o curso de Artes/Música, serão ministradas aulas nos turnos matutino e vespertino, quando se fizer necessário.

4. Para o curso de Artes Visuais, a necessidade de ministrar aulas nos turnos matutino e vespertino estará de acordo com a disponibilidade dos professores, alunos e laboratórios.

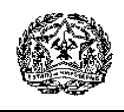

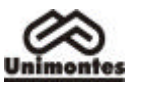

| <b>Cidades</b><br>onde os<br><b>Cursos</b><br>serão | Código<br><b>Curso</b> | Curso                     | <b>Turno</b>                      | Vagas do Curso    |                    | Vagas oferecidas<br>neste Processo Seletivo |                               |                |                | Licenciatura<br>ou |
|-----------------------------------------------------|------------------------|---------------------------|-----------------------------------|-------------------|--------------------|---------------------------------------------|-------------------------------|----------------|----------------|--------------------|
|                                                     |                        |                           |                                   |                   |                    | Vagas                                       | Vagas Reservadas <sup>2</sup> |                |                | <b>Bacharelado</b> |
| ministrados                                         |                        |                           |                                   | PAES <sup>1</sup> | <b>Tradicional</b> | <b>Sistema</b><br><b>Universal</b>          | ADC*                          | EEPC**         | <b>PD/I***</b> |                    |
| <b>BOCAIUVA</b>                                     | 39                     | Química <sup>3</sup>      | Diurno                            | 10                | 25                 | 19                                          | $\overline{7}$                | $\overline{7}$ | $\overline{2}$ | Licenciatura       |
| <b>BRASILIA</b><br><b>DE MINAS</b>                  | 68                     | Pedagogia                 | <b>Noturno</b>                    | 10                | 25                 | 9                                           | $\overline{7}$                | $\overline{7}$ | 2              | Licenciatura       |
| <b>ESPINOSA</b>                                     | $\overline{81}$        | Letras/Português          | Noturno                           | 10                | $\overline{25}$    | 9                                           | $\overline{7}$                | 7              | $\overline{2}$ | Licenciatura       |
| <b>JANAUBA</b>                                      | $\overline{03}$        | Agronomia                 | Diurno                            | 8                 | $\overline{20}$    | $\overline{7}$                              | $\overline{6}$                | $\overline{6}$ | 1              | Bacharelado        |
| <b>JANUARIA</b>                                     | $\overline{23}$        | Letras/Inglês             | Noturno                           | 10                | $\overline{25}$    | 9                                           | $\overline{7}$                | $\overline{7}$ | $\overline{2}$ | Licenciatura       |
| <b>MONTES</b><br><b>CLAROS</b>                      | $\overline{02}$        | Administração             | Noturno                           | 10                | $\overline{25}$    | 9                                           | $\overline{7}$                | 7              | $\overline{2}$ | Bacharelado        |
|                                                     | $\overline{79}$        | Artes/Teatro              | Noturno                           | 6                 | $\overline{15}$    | 5                                           | $\overline{\mathbf{4}}$       | 5              | $\mathbf{1}$   | Licenciatura       |
|                                                     | 04                     | Ciências Biológicas       | Diurno                            | 10                | 25                 | $\overline{9}$                              | $\overline{7}$                | $\overline{7}$ | $\overline{2}$ | Bacharelado        |
|                                                     | $\overline{13}$        | Direito                   | <b>Noturno</b>                    | 8                 | 20                 | $\overline{7}$                              | 6                             | 6              | $\mathbf 1$    | Bacharelado        |
|                                                     | 76                     | Educação Física           | Noturno                           | 10                | 25                 | $\overline{9}$                              | $\overline{7}$                | $\overline{7}$ | 2              | Licenciatura       |
|                                                     | $\overline{17}$        | Filosofia                 | Noturno                           | 10                | 25                 | $\overline{9}$                              | $\overline{7}$                | $\overline{7}$ | $\overline{2}$ | Licenciatura       |
|                                                     | 20                     | História                  | Noturno                           | 10                | $\overline{25}$    | $\overline{9}$                              | $\overline{7}$                | $\overline{7}$ | $\overline{2}$ | Licenciatura       |
|                                                     | $\overline{24}$        | Letras/Português          | Noturno                           | 10                | 25                 | $\overline{9}$                              | $\overline{7}$                | $\overline{7}$ | $\overline{2}$ | Licenciatura       |
|                                                     | $\overline{28}$        | Medicina                  | Integral                          | $\overline{8}$    | $\overline{20}$    | $\overline{7}$                              | 6                             | 6              | $\mathbf{1}$   | Bacharelado        |
|                                                     | 30                     | Pedagogia                 | Vespertino                        | 10                | $\overline{25}$    | $\overline{9}$                              | $\overline{7}$                | $\overline{7}$ | $\overline{2}$ | Licenciatura       |
|                                                     | 46                     | Serviço Social            | Matutino                          | 10                | 25                 | $\overline{9}$                              | $\overline{7}$                | $\overline{7}$ | $\overline{2}$ | Bacharelado        |
|                                                     | 06                     | Sistemas de<br>Informação | Diurno                            | 8                 | 20                 | $\overline{7}$                              | 6                             | 6              | $\mathbf{1}$   | Bacharelado        |
| <b>PARACATU</b>                                     | $\overline{70}$        | Pedagogia                 | Noturno                           | 10                | 25                 | 9                                           |                               |                | $\overline{2}$ | Licenciatura       |
| <b>SALINAS</b>                                      | $\overline{82}$        | Ciências Contábeis        | Noturno                           | 10                | 25                 | 9                                           | $\overline{7}$                | $\overline{7}$ | $\overline{2}$ | Bacharelado        |
| <b>SÃO</b><br><b>FRANCISCO</b>                      | 52                     | Matemática                | Noturno                           | 10                | 25                 | 9                                           | $\overline{7}$                | $\overline{7}$ | 2              | Licenciatura       |
|                                                     |                        |                           | <b>TOTAL</b>                      | 188               | 470                | 178                                         | 133                           | 134            | 35             |                    |
|                                                     |                        |                           |                                   |                   |                    |                                             | 302                           |                |                |                    |
|                                                     |                        |                           | <b>TOTAL DE VAGAS DO GRUPO II</b> |                   |                    | 480                                         |                               |                |                |                    |

**GRUPO II PROVAS NO DIA 14 DE DEZEMBRO DE 2008 Provas de Múltipla Escolha e de Redação: das 15h às 20h**

\*ADC – Afro-descendente, carente

\*\*EEPC – Egresso da Escola Pública, carente

\*\*\* PD/I – Portador de Deficiência e Indígena

**Notas:** 

- 1. As vagas do Programa de Avaliação Seriada para Acesso ao Ensino Superior PAES –, relativas ao 1º semestre/2009, foram oferecidas no Edital nº 01/2008 PAES/UNIMONTES, de 25/6/2008.
- 2. Atendendo à Lei Estadual 15.259, de 27/7/2004, foram reservados 45% do total das vagas oferecidas em cada curso da Unimontes, levando-<br>se em consideração, inclusive, as vagas relativas ao PAES (conforme o semestre de in
- 3. Considerando que as 10 vagas do curso de Química relativas ao Paes não foram oferecidas no Edital Paes/2008, as mesmas, neste Processo Seletivo 1/2009, ficam integradas ao sistema universal.
- **3.9.** As Provas de Múltipla Escolha e de Redação, referentes aos cursos especificados no **Grupo I**, serão aplicadas **no dia 14 de dezembro de 2008**, das 8h às 13h.
- **3.10.** As Provas de Múltipla Escolha e de Redação, referentes aos cursos especificados no **Grupo II**, serão aplicadas **no dia 14 de dezembro de 2008**, das 15h às 20h.

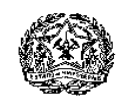

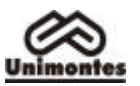

# **4. DISCIPLINAS E PESOS**

**4.1.** Os pesos de cada Prova estão especificados no Quadro III.

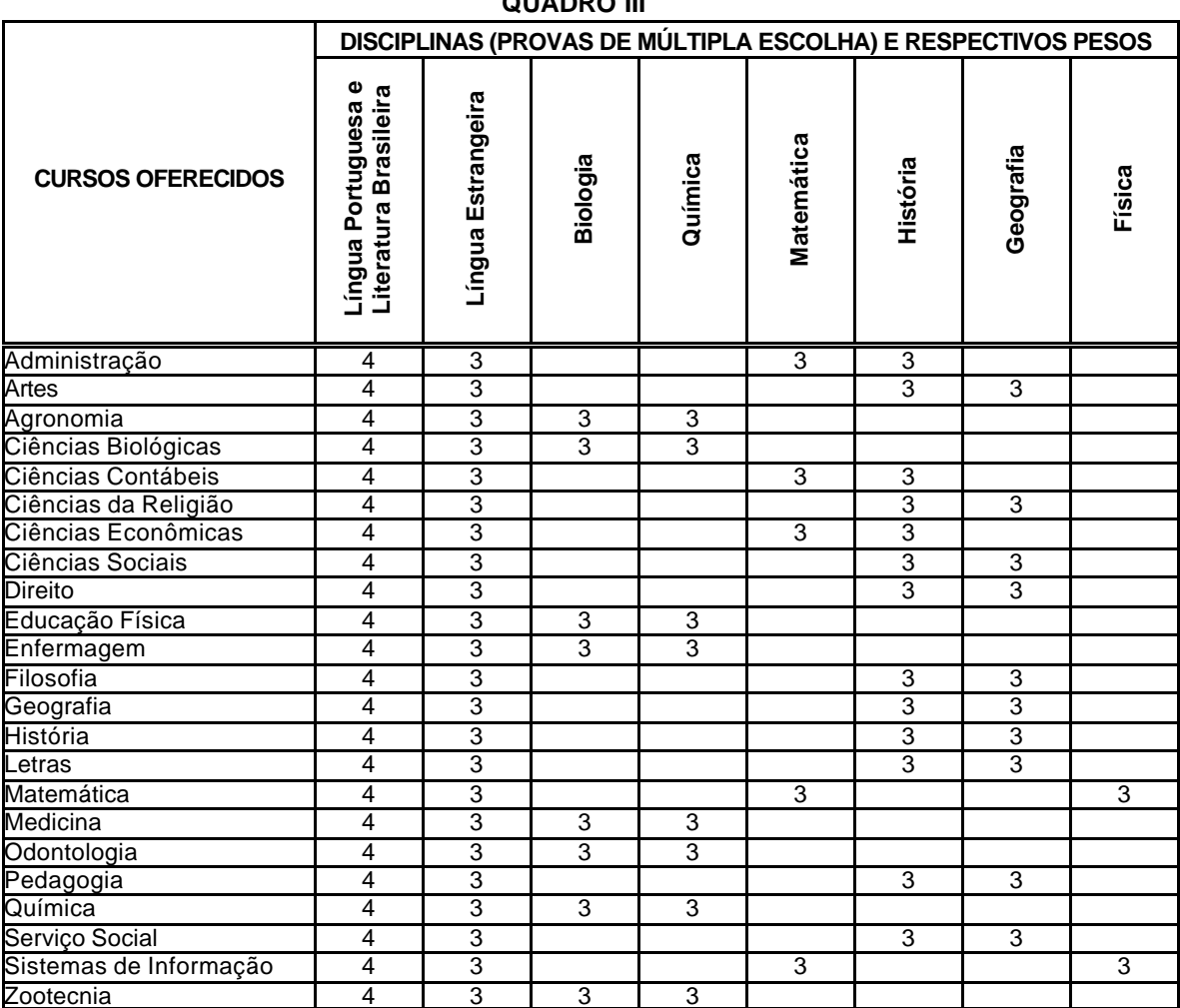

# **QUADRO III**

#### **5. DOS PROGRAMAS**

**5.1.** Constam, no Manual do Candidato, os programas das disciplinas do Ensino Médio e as obras literárias cujas leituras são exigidas neste Processo Seletivo.

#### **6. DO SISTEMA DO PROCESSO SELETIVO**

- **6.1.** O Processo Seletivo 1/2009 da Unimontes terá caráter eliminatório e classificatório: **será**  realizado, para cada um dos Grupos (I e II), em uma única fase, para fins de aplicação das provas, e, em duas fases, para fins de correção das provas e classificação dos candidatos.
	- **6.1.1.** Os candidatos serão submetidos a Provas de Múltipla Escolha (Língua Portuguesa e Literatura Brasileira, Língua Estrangeira e provas específicas do curso, conforme Quadro III) e Prova de Redação.
	- **6.1.2.** Na apuração dos pontos obtidos nas Provas de Múltipla Escolha, será eliminado o candidato que:
		- **6.1.2.1.** Obtiver menos de 40 pontos (20%), após a computação dos pesos, conforme Quadro III, item 4 deste Edital.
		- **6.1.2.2.** Apresentar resultado zero em qualquer uma das provas.
		- **6.1.2.3.** Preencher a Folha de Respostas a lápis.
		- **6.1.2.4.** Faltar a qualquer uma das provas.
- **6.2.** As Provas de Múltipla Escolha do curso escolhido serão corrigidas por processo eletrônico

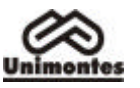

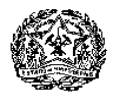

(leitura óptica), de acordo com o Gabarito Oficial elaborado pela COTEC.

- **6.3.** As Provas serão corrigidas por banca constituída por professores contratados segundo critério da COTEC.
- **6.4.** Concluída a correção das Provas de Múltipla Escolha, os candidatos serão ordenados, **por modalidade/categoria**, em ordem decrescente, observada a soma de pontos obtidos.
- **6.5.** Na hipótese de alguma questão das Provas de Múltipla Escolha vir a ser anulada, o seu valor em pontos não será contabilizado em favor de nenhum candidato, e o restante das questões passará, automaticamente, a perfazer 100% (cem por cento) do valor da prova.
	- **6.5.1.** Se, na soma dos pontos das questões com novo valor, for necessário arredondamento para perfazer os 100% da prova, a diferença dos pontos necessários será acrescentada à primeira questão válida da prova.
	- **6.5.2.** Se houver alteração do Gabarito Oficial, por força de impugnação, as provas serão novamente corrigidas de acordo com o novo gabarito.
- **6.6.** Só serão corrigidas, **por modalidade/categoria**, a Prova de Redação dos candidatos:
	- **6.6.1.** Classificados até 2 (duas) vezes o número de vagas oferecidas para o(s) curso(s) que registrar(em) até 35 candidatos por vaga e, até 5 (cinco) vezes, para o(s) curso(s) que registrar(em) mais de 35 candidatos por vaga.
	- **6.6.2.** Empatados na última colocação, na lista de classificação da Prova de Múltipla Escolha, conforme o subitem 6.6.1.
- **6.7.** Os **pontos máximos e mínimos das Provas de Múltipla Escolha**, por modalidade/categoria e por curso, serão divulgados pela COTEC até o dia 7/1/2009, no Campus Universitário Professor Darcy Ribeiro e no sítio eletrônico www.cotec.unimontes.br.
- **6.8.** Na correção da Prova de Redação, será eliminado o candidato que:
	- **6.8.1.** Obtiver resultado zero.
	- **6.8.2.** Obtiver menos de 20% dos pontos totais da Prova de Redação.
	- **6.8.3.** Não realizar a Prova de Redação.
	- **6.8.4.** Fizer a Prova de Redação a lápis.
	- **6.8.5.** Identificar, de qualquer forma ou meio, a sua Prova de Redação.
- **6.9.** A Banca de Correção é composta por professores de comprovada experiência no magistério, licenciados em Letras.
- **6.10.** A classificação final será o resultado da soma dos pontos das Provas de Múltipla Escolha, já computados os pesos (conforme Quadro III do item 4 deste Edital), com os pontos da Prova de Redação, perfazendo o máximo de 220 pontos.
- **6.11.** A classificação dos candidatos, de acordo com o subitem 6.10 e em ordem decrescente dos pontos obtidos, constando as datas de matrícula em primeira chamada, será feita da seguinte forma:
	- **6.11.1.** Candidatos da Modalidade I (Concorrência com reserva de vagas): serão classificados **até** o limite de vagas reservadas, **por categoria,** conforme especificado nos subitens 2.1.3, Quadro I, e 3.10, Grupos I e II.
		- **6.11.1.1.** Em caso de empate entre os concorrentes à última vaga reservada, esta será ocupada pelo candidato mais carente, de acordo com análise da COTEC, à vista da documentação apresentada pelos candidatos no Programa Socioeconômico da Unimontes. Permanecendo o empate, serão obedecidos os critérios estabelecidos no item 8 deste Edital.
		- **6.11.1.2.** Os candidatos de cada categoria da Modalidade I, não sendo classificados no limite das vagas reservadas para cada categoria, participarão de duas listas: da lista de espera, por categoria, e da lista de Classificação Geral, subitem 6.11.2, obedecida a pontuação de cada candidato.
		- **6.11.1.3.** Em caso de não haver candidatos de cada categoria da Modalidade I, aprovados em quantidade suficiente para preencher as vagas reservadas, as vagas remanescentes serão acrescidas às vagas da Modalidade II, na Classificação Geral.
	- **6.11.2.** Após a classificação dos candidatos da Modalidade I, por categoria conforme especificado no subitem 2.1.3, Quadro I – e no limite de vagas reservadas, será feita a **Classificação Geral por curso,** composta pelos candidatos da Modalidade II e pelos candidatos da Modalidade I que não foram classificados no limite das vagas reservadas.
		- **6.11.2.1.** A lista de Classificação Geral por curso será desmembrada em duas listas: candidatos classificados até o limite de vagas e candidatos da lista de espera.
	- **6.11.3.** A Unimontes divulgará até, no máximo, 3 (três) vezes o número de vagas oferecidas por curso, modalidade e categoria, incluindo os empatados na última colocação, dentro

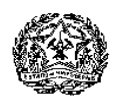

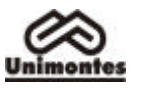

desse limite.

- **6.11.3.1.** Para os candidatos classificados até o limite de vagas de cada curso, a listagem será apresentada em ordem alfabética, com a pontuação total do candidato.
- **6.11.3.2.** Para os candidatos classificados além do limite de vagas, a listagem com a pontuação será apresentada em ordem decrescente, observando-se o número total de pontos obtidos pelos candidatos nas provas.
- **6.12.** As notas obtidas pelo candidato, em cada prova, ficarão à sua disposição na sede da COTEC e no sítio eletrônico www.cotec.unimontes.br, após a divulgação do Resultado Final.
- **6.13. O Resultado Final será divulgado até o dia 16/1/2009,** na COTEC Campus Universitário Professor Darcy Ribeiro, em Montes Claros – e pela internet, no sítio eletrônico www.cotec.unimontes.br.
- **6.14.** À Unimontes, reserva-se o direito de não ministrar os cursos cujo número de classificados até o limite de vagas seja menor que dois terços dessas vagas.

# **7. DAS PROVAS**

- **7.1.** A Unimontes aplicará as provas no dia **14/12/2008**, nos horários indicados nos subitens 3.11 e 3.12, para cada Grupo. As provas serão aplicadas nas cidades relacionadas no subitem 1.6.12.
- **7.2. Os candidatos deverão utilizar caneta esferográfica comum, tubo transparente, de tinta azul ou preta, para fazer as provas**. Não será permitido o uso de caneta diferente da especificada, por medida de segurança do Processo Seletivo.
- **7.3.** O candidato fará as provas em prédio, sala e carteira livremente indicados pela COTEC, por intermédio e a livre juízo de seus Fiscais e/ou Coordenadores.

**7.3.1. Em hipótese alguma, o candidato fará as provas em prédio ou horário diferentes daqueles indicados no seu Cartão de Inscrição.**

- **7.4.** O local e horários das provas serão indicados no Cartão de Inscrição, no qual constará também o número de inscrição definitivo do candidato.
- **7.5.** São de responsabilidade exclusiva do candidato a identificação correta de seu local de realização das provas e o comparecimento no horário determinado.
- **7.6.** Recomenda-se ao candidato que esteja presente ao local das provas 30 (trinta) minutos antes do horário marcado para o início.
- **7.7.** Para acesso ao prédio e às salas em que se realizarão as provas, o candidato deverá apresentar o Documento Oficial de Identificação **original** (com foto) e em perfeitas condições, de preferência acompanhado do Cartão de Inscrição.
	- **7.7.1.** Serão aceitos, para identificação, os seguintes documentos: Carteira de Identidade, Carteira de Trabalho, Passaporte, Carteira de Reservista (com foto), Carteira de Órgão ou Conselho de Classe (CRA, CREA, CRC, CORECON, etc.), Carteira de Motorista (modelo com foto).
	- **7.7.2.** Não serão aceitos como documentos de identificação: Certidões de Nascimento ou de Casamento, Títulos Eleitorais, Carteira Nacional de Habilitação (modelo antigo), Carteiras de Estudante, carteiras funcionais sem valor de identidade, bem como documentos ilegíveis, não identificáveis e/ou danificados.
	- **7.7.3.** Caso o candidato esteja impossibilitado de apresentar, nos dias de realização das provas, Documento Oficial de Identificação **original** (com foto), por motivo de perda, furto ou roubo, deverá ser apresentado documento que ateste o registro de ocorrência em órgão policial, expedido há, no máximo, 3 meses. Nesse caso, o candidato será submetido à identificação especial, a qual compreende coleta de assinaturas e impressão digital em formulário próprio.
	- **7.7.4. Em hipótese alguma, o candidato fará as provas se não apresentar a documentação exigida para identificação, conforme subitens 7.7.1 e 7.7.3.**
- **7.8.** O documento de identificação do candidato permanecerá na mesa dos fiscais de cada sala, para melhor identificarem o candidato durante a realização das provas e, se for o caso, para identificação dos pertences pessoais de que trata o subitem 7.13. Esse documento será restituído ao candidato no momento da devolução do seu Caderno de Provas e da sua Folha de Respostas, quando de sua saída definitiva da sala de aplicação das provas.
- **7.9.** Não será permitido, durante a realização das provas, qualquer tipo de consulta, bem como o uso de máquina de calcular, régua de cálculo, relógio, aparelhos eletrônicos ou de comunicação (*notebook* , *palmtop*, receptor, gravador, telefone celular, *pager*, bipe, agenda eletrônica, etc.).
- **7.10.** Não será permitido o uso de armas nos prédios onde serão realizadas as provas do Processo Seletivo.
- **7.11.** Como forma de garantir a lisura do Processo Seletivo, é reservado à Unimontes o direito, caso

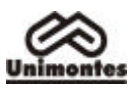

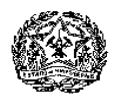

julgue necessário, de utilizar detector de metais, proceder à identificação especial (coleta de impressão digital e/ou filmagem e/ou fotografia) dos candidatos, inclusive durante a realização das provas.

- **7.11.1.** Para os candidatos aprovados, a coleta de impressão digital também poderá ser feita no dia da matrícula e/ou durante as aulas.
- **7.12.** Os portões dos **prédios** onde serão realizadas as provas serão fechados, impreterivelmente, quando do início das provas. O candidato que chegar após o fechamento dos portões, **não se levando em conta o motivo do atraso,** terá vedada sua entrada no prédio e será automaticamente eliminado do Processo Seletivo.
- **7.13.** Os pertences pessoais, inclusive aparelho celular, deverão ser entregues aos fiscais de sala e ficarão em local visível na respectiva sala de provas, junto à fiscalização, durante todo o período de permanência dos candidatos em sala, não se responsabilizando a Unimontes/Cotec por perdas ou extravios ocorridos durante a realização das provas nem por danos neles causados. Recomenda-se que o candidato não traga para a sala de provas qualquer um dos equipamentos citados no subitem 7.9 e que traga somente o estritamente necessário para a realização das provas.
- **7.14.** Os candidatos deverão permanecer nos locais de provas (salas) por, no mínimo, 120 minutos após seu início.
- **7.15.** Somente durante os 30 (trinta) minutos que antecedem o término das Provas de Múltipla Escolha, poderão os candidatos anotar, somente em formulário próprio a ser entregue pelo fiscal, as marcações feitas na sua Folha de Respostas.
- **7.16.** Ao terminar a prova, o candidato entregará, obrigatoriamente, ao Fiscal de Sala o Caderno de Provas (completo), a Folha de Respostas e o Caderno de Redação, momento em que será devolvido ao candidato o seu documento oficial de identificação.
- **7.17.** Em nenhuma hipótese, o candidato poderá levar a Folha de Respostas, o Caderno de Redação ou o Caderno de Provas. Será, automaticamente, eliminado do Processo Seletivo o candidato que não entregar esses documentos aos fiscais de sala.
- **7.18.** As marcações na Folha de Respostas e a Redação devem ser feitas somente com caneta esferográfica comum, tubo transparente, de tinta azul ou preta.
- **7.19.** Serão de inteira responsabilidade do candidato os prejuízos advindos das marcações feitas incorretamente na Folha de Respostas. São consideradas marcações incorretas as que estiverem em desacordo com este Edital e com as instruções contidas no Manual do Candidato, tais como: dupla marcação, marcação rasurada, borrada ou emendada, campo de marcação não preenchido integralmente. Não será feita substituição de Folha de Respostas em razão de erro do candidato.

**7.19.1.** Não deverá ser feita nenhuma marca fora do campo reservado às respostas, uma vez que qualquer marca poderá ser identificada pelo equipamento de leitura óptica.

- **7.20.** Em nenhuma hipótese, haverá segunda chamada para as provas.
- **7.21.** Não será permitida a permanência de acompanhante do candidato ou de pessoas estranhas ao Processo Seletivo nas dependências do local onde forem aplicadas as provas.
- **7.22.** A COTEC divulgará o Gabarito Oficial das Provas de Múltipla Escolha até 12 horas após o seu encerramento, no sítio eletrônico www.cotec.unimontes.br.

# **8. DOS CRITÉRIOS DE DESEMPATE**

- **8.1.** Para os cursos constantes em cada um dos Grupos (I e II), ocorrendo empate na última classificação, prevalecerão, sucessivamente, para efeito de classificação final, os seguintes critérios:
	- **8.1.1.** O maior número de pontos obtidos na Prova de Redação.
	- **8.1.2.** O maior número de pontos obtidos na Prova de Múltipla Escolha de Língua Portuguesa e Literatura Brasileira.
	- **8.1.3.** O maior número de pontos obtidos no somatório dos pontos das Provas de Múltipla Escolha específicas de cada curso.
	- **8.1.4.** O mais idoso.
- **8.2.** No que se refere aos candidatos da Modalidade I, será observado, primeiramente, o disposto no subitem 6.11.1.1 deste Edital.

# **9. DOS RECURSOS**

- **9.1.** Os recursos poderão ser interpostos conforme especificado nos subitens abaixo, para cada caso.
- **9.2.** Caberá recurso: **9.2.1. Contra qualquer questão das Provas de Múltipla Escolha** – havendo ocorrência de

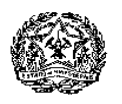

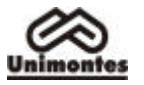

erros na elaboração das questões ou omissões no gabarito.

- **9.2.1.1.** Os recursos poderão ser feitos somente pela internet, mediante código de acesso, no endereço eletrônico www.cotec.unimontes.br, das 8 às 18 horas do dia **15/12/2008**, sendo um recurso para cada questão da prova.
- **9.2.1.2.** Serão rejeitados, preliminarmente, e não serão respondidos, os recursos que não forem fundamentados.
- **9.2.1.3.** A COTEC disponibilizará a resposta aos recursos, no endereço eletrônico www.cotec.unimontes.br, até **19/12/2008**.
- **9.2.1.4.** A decisão sobre os recursos interpostos, previstos no subitem 9.2.1, poderá resultar em retificação no Gabarito Oficial. A publicação do Gabarito Oficial, após recursos, será divulgada na COTEC e no sítio eletrônico www.cotec.unimontes.br (por período máximo de 30 dias), para conhecimento dos candidatos. Não haverá informação individual aos candidatos.

#### **9.2.2. Contra o indeferimento para participação no Sistema de Reserva de Vagas**:

- **9.2.2.1.** Os recursos somente poderão ser entregues na Recepção da COTEC, pelo candidato ou por seu procurador, no dia **6/11/2008**, das 8 às 18 horas, em formulário próprio. É necessário informar os dados do candidato, curso pleiteado e categoria em que se inscreveu.
- **9.2.2.2.** Os recursos, devidamente fundamentados, deverão ser entregues, em 1 via, diretamente no Setor de Protocolo da COTEC (Campus Universitário Professor Darcy Ribeiro, Montes Claros), mediante recibo constando data, horário e número de protocolo.
- **9.2.2.3.** Não poderá haver complementação de documentos, conforme dispõem os subitens 2.5, Anexo I, e 2.3, Anexo II. Assim, a revisão da análise será feita com base na documentação já apresentada.
- **9.2.2.4.** Não serão recebidos recursos fora do prazo estabelecido. Não serão aceitos pedidos verbais de revisão da análise da documentação e não haverá atendimento pessoal para argüição relativa à análise da situação socioeconômica do candidato. As argumentações e alegações do candidato deverão ser feitas somente no recurso que for protocolado.
- **9.2.2.5.** A COTEC responderá aos recursos até o dia **12/11/2008**. Se permanecer o indeferimento para participação no Sistema de Reserva de Vagas, o candidato, caso ainda queira participar do Processo Seletivo 1/2009, deverá observar o prazo estabelecido para pagamento da taxa de inscrição (18/11/2008).
- **9.2.2.6.** Caberá ao candidato ou ao seu procurador comparecer à COTEC para receber a resposta do recurso interposto. A resposta do recurso ficará à disposição do candidato ou do seu procurador, na COTEC, por um período máximo de 15 (quinze) dias, observada a data limite para resposta. Após esse prazo, se o candidato ou seu procurador não retirar o documento, este será inutilizado.
- **9.2.3.** Não serão respondidos os recursos que forem enviados à COTEC através de fax, Correios ou outro meio que não seja o citado, para cada caso, nos subitens 9.2.1.1 e 9.2.2.1.

# **10. DA MATRÍCULA**

- **10.1.** A matrícula dos candidatos classificados dentro do limite de vagas oferecidas obedecerá à legislação que rege a matéria e será feita dentro dos seguintes prazos:
	- a) **Dias 19 a 22/1/2009 –** Candidatos classificados até o limite de vagas oferecidas.
	- b) **Dias 26 e 27/1/2009 –** Candidatos classificados além do limite de vagas (Lista de Espera) e convocados, pela Secretaria Geral, para preenchimento de vagas ocasionadas pelo não-comparecimento de candidato classificado e constante da listagem inicial.
	- **10.1.1.** O horário da matrícula será das 8h às 17h, dentro dos prazos estabelecidos.
- **10.2.** A matrícula nos cursos ministrados em Montes Claros será efetuada na Secretaria Geral; nos cursos ministrados nos outros campi, será efetuada nas respectivas Secretarias dos Cursos ou na Secretaria Geral.
- **10.3.** De acordo com a legislação vigente, só poderão ser matriculados os candidatos que tenham concluído o Ensino Médio ou estudo equivalente, tornando-se nula, de pleno direito, a classificação dos que não apresentarem prova da escolaridade exigida, até o dia da matrícula.

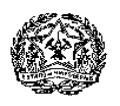

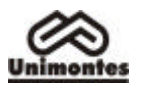

**10.4.** O candidato que tiver concluído, no exterior, o Ensino Médio, ou estudo equivalente deverá obter a equivalência do referido curso no Conselho de Educação competente, até o prazo de matrícula.

**10.4.1.** O não-cumprimento dessa condição implicará a nulidade da classificação do candidato no Processo Seletivo.

- **10.5.** O certificado de aprovação em Exames Supletivos, referente ao Ensino Médio, só terá validade se estiver de acordo com a legislação específica.
- **10.6.** O candidato que não efetuar a respectiva matrícula nos prazos indicados ou deixar de apresentar a documentação exigida será considerado desistente, sendo convocado para sua vaga, pela ordem de classificação (Lista de Espera), o candidato subseqüente, que deverá efetuar sua matrícula nas datas e horários divulgados pela Secretaria Geral, de acordo com Edital de Convocação.
- **10.7.** Os candidatos classificados além do limite de vagas serão convocados para ocupar eventuais vagas de candidatos desistentes, através de Edital expedido pela Secretaria Geral, elaborado de acordo com as Resoluções que tratam do assunto e que estejam vigentes na época. Os editais de convocação serão afixados nos quadros de avisos da Secretaria Geral e divulgados no sítio eletrônico www.unimontes.br.
- **10.8.** As Listas de Espera estarão afixadas na Secretaria Geral, Campus Universitário Professor Darcy Ribeiro (Montes Claros), para conhecimento prévio dos candidatos. Estarão disponíveis, também, no sítio eletrônico www.unimontes.br.
- **10.9.** A Unimontes, através da Secretaria Geral, comunicará ao candidato, no endereço indicado por ele na Ficha de Inscrição, sua classificação para ocupar vaga na Lista de Espera.
	- **10.9.1.** Quando for necessário convocar os candidatos da Lista de Espera, a Unimontes não se responsabilizará pelo endereço incorreto informado pelo candidato ou seu representante, no ato de sua inscrição, ou por quaisquer outros motivos que possam impossibilitar ao candidato o recebimento do telegrama de convocação para efetivação de matrícula. Também não é da responsabilidade da Unimontes a perda do prazo de matrícula pelo candidato, independentemente dos motivos alegados, desde que a Secretaria tenha feito a convocação nos termos do Edital.
- **10.10.** No ato da matrícula, o candidato deverá apresentar os seguintes documentos:
	- Requerimento em formulário próprio (fornecido pela Unimontes), devidamente preenchido na Secretaria Geral.
	- Prova de conclusão do Ensino Médio ou estudo equivalente, diploma ou declaração. No caso de apresentação de declaração, esta deverá ser substituída pelo documento definitivo no prazo máximo de 30 (trinta) dias.
	- Histórico Escolar do Ensino Médio, original ou cópia autenticada acompanhada do original.
	- Prova de quitação com o Serviço Militar (xerox), se do sexo masculino.
	- Prova de quitação com as obrigações eleitorais, 1º e 2º turnos, se for o caso (xerox).
	- Carteira de Identidade (xerox).
	- Cadastro de Pessoas Físicas CPF (xerox).
	- Certidão de Nascimento ou Casamento (xerox).
	- 1 fotos 3x4, recente.
- **10.11.** A documentação a que se refere o subitem 10.10 deverá estar legível e sem rasuras.
- **10.12.** Ao candidato classificado, portador de diploma de curso superior, é facultado, após efetivar a matrícula, requerer o aproveitamento das disciplinas já cursadas e que fizerem parte do currículo do curso escolhido.
	- **10.12.1.** O requerimento deverá ser encaminhado à Direção do Centro, no prazo de 10 dias após a matrícula, juntamente com o Histórico Escolar e programa das disciplinas cursadas, para análise, de acordo com a legislação específica.
- **10.13.** Será considerado desistente e terá a matrícula cancelada o aluno infreqüente por trinta dias consecutivos, em qualquer período do semestre letivo, que não tenha apresentado, por escrito, justificativa que seja aceitável para a Direção do Centro a que pertença.
- **10.14.** O aluno só poderá trancar matrícula a partir do 2º período.
- **10.15.** A troca de turno somente será permitida através de permuta entre os alunos (calouros) do mesmo processo seletivo e mesmo curso e deverá ser devidamente documentada.
- **10.16.** Não será permitida permuta de curso entre os calouros.
- **10.17. O candidato aprovado em mais de 1 (um) curso ou para um mesmo curso em mais de um turno, neste Processo Seletivo 1/2009, independentemente da modalidade de participação, deverá matricular-se EM APENAS UM DELES.**
- **10.18. O candidato aprovado no PAES/2008 e aprovado também neste Processo Seletivo, para o mesmo curso ou curso diferente, deverá matricular-se EM APENAS UM DELES.**

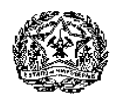

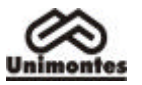

- **10.19.** Observado o disposto nos subitens 10.17 e 10.18, o candidato aprovado em mais de um curso ou para um mesmo curso em mais de um turno, que não se manifestar a respeito da 2ª vaga, na data definida para sua matrícula, estará, automaticamente, renunciando a ela.
- **10.20.** Não havendo candidatos classificados neste Processo Seletivo para preenchimento das vagas de determinado curso, as mesmas poderão ser ocupadas por candidatos da Lista de Espera (da Classificação Geral) do Processo Seletivo 2/2008 e/ou do Paes/2008, conforme for especificado em Resolução do CEPEX.
- **10.21.** Ao efetuar sua matrícula, o candidato estará aceitando o cumprimento das normas regimentais e estatutárias da Universidade.
- **10.22.** Não serão aceitas matrículas de candidatos já matriculados em qualquer curso na Unimontes, ainda que estejam com a matrícula trancada.
- **10.23.** No ato da matrícula, o candidato deverá declarar que não se encontra matriculado em outra Instituição de Ensino Superior pública.

# **11. DA VALIDADE DO PROCESSO SELETIVO**

**11.1.** Os resultados deste Processo Seletivo serão válidos apenas para o primeiro semestre de 2009.

# **12. DOS CANDIDATOS TREINANTES**

- **12.1.** Por força de decisão judicial proferida nos autos do processo nº 433.07.255.235-9, Ação Civil Pública em curso perante a 2ª Vara da Fazenda Pública, Registros Públicos, Falências e Concordatas da Comarca de Montes Claros–MG, a participação do candidato como treinante, no Processo Seletivo para ingresso no Ensino Superior, obedecerá às normas estabelecidas nos subitens 12.2 e 12.3.
- **12.2.** A participação do Candidato Treinante no Processo Seletivo não incorrerá em aproveitamento ou acumulação de pontos.
	- **12.2.1.** A pontuação obtida nas provas não poderá, em nenhuma hipótese, ser aproveitada nos processos seletivos da Unimontes. As provas serão corrigidas apenas para que o candidato possa verificar o seu conhecimento e desempenho nas provas.
	- **12.2.2.** Ao inscrever-se como treinante, o candidato precisa:
		- **12.2.2.1.** Definir o curso.
		- **12.2.2.2.** Estar regularmente matriculado na 1ª, 2ª ou 3ª série do Ensino Médio, em escola regular de três anos, ou 4ª série, no caso de escolas que oferecem ensino profissionalizante de 4 anos, autorizadas ou reconhecidas pelo órgão educacional superior.
		- **12.2.2.3.** Informar, na Ficha de Inscrição (espaço próprio), que participará deste Processo Seletivo como treinante e em qual série está matriculado.
- **12.3.** Avaliação das Provas do Candidato Treinante:
	- **12.3.1.** Serão corrigidas as Provas de Múltipla Escolha de todos os candidatos treinantes.
	- **12.3.2.** Será corrigida a Prova de Redação apenas dos candidatos que obtiverem 70% ou mais dos pontos possíveis nas Provas de Múltipla Escolha.
	- **12.3.3.** O treinante não terá direito à matrícula, mesmo que obtenha pontos suficientes para classificação no Processo Seletivo.

# **13. CANDIDATOS CLASSIFICADOS NO EXAME NACIONAL DE ENSINO MÉDIO – ENEM**

- **13.1.** O ENEM é organizado pelo INEP/MEC e os resultados serão fornecidos a cada estudante por esse órgão, não cabendo às universidades qualquer participação nesse processo.
- **13.2.** Não é obrigatória, para participar do Processo Seletivo da Unimontes, a participação no ENEM.
- **13.3.** Normas para participar do Processo Seletivo 1/2009 da Unimontes como candidato classificado no ENEM:
	- **13.3.1.** Ter participado do ENEM em 2008.
	- **13.3.2.** Atender ao item 1 deste Edital e subitens.
	- **13.3.3.** Ter autorizado a utilização do resultado do ENEM, através de registro, na Ficha de Inscrição (campo próprio), do número de sua inscrição no ENEM.
		- **13.3.3.1. O candidato que não fornecer o número ou fornecê-lo incompleto ou incorreto não terá a nota do ENEM aproveitada.**

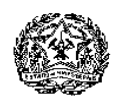

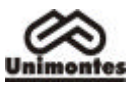

- **13.3.3.2.** Caso o candidato não saiba o seu número de inscrição no ENEM, deve procurá-lo com antecedência; a Unimontes não irá fornecê-lo. O MEC presta essa informação pelos telefones (61) 410-9050/ 410-9090/ 410- 9166/ 410-9046 ou no sítio eletrônico www.inep.gov.br/enem.
- **13.4.** Avaliação do candidato classificado no ENEM:
	- **13.4.1.** A Unimontes utilizará, no cálculo da nota final da Primeira Fase do Processo Seletivo 1/2009, a nota obtida pelo candidato no componente de Conhecimentos Gerais do ENEM/2008.
	- **13.4.2.** A nota obtida pelo candidato no componente de Conhecimentos Gerais do ENEM/2008 entra no cálculo final da Primeira Fase do Processo Seletivo 1/2009, com peso de 20%.
	- **13.4.3.** Para o cálculo da Nota Final da Primeira Fase do Processo Seletivo 1/2009, usarse-á a seguinte fórmula:

 $NF = 4N + 1 \times ENEM$  ou  $NF = N$ 5

**Em que:** NF = Nota Final na Primeira Fase do Processo Seletivo 1/2009 da Unimontes.

N = Nota obtida pelo candidato na Primeira Fase do Processo Seletivo da Unimontes.

ENEM = Nota obtida pelo candidato no componente de Conhecimentos Gerais no ENEM.

A maior das duas notas finais calculadas pela fórmula, em conformidade com o exposto acima, será considerada como a Nota Final da Primeira Fase do Processo Seletivo 1/2009 da Unimontes.

#### **Exemplificando:**

Para um candidato que tenha obtido 135 pontos na Primeira Fase do Processo Seletivo 1/2009 da Unimontes (Provas de Múltipla Escolha) e tenha obtido 85% dos pontos no componente de Conhecimentos Gerais no ENEM, sua nota final da Primeira Fase do Processo Seletivo será:

$$
N = \frac{4 \times 135 + 170}{5}
$$
  
=  $\frac{540 + 170}{5}$   
= 142 nortes

 $= 142$  pontos

Ou seja, a Nota Final desse candidato passaria de 135 pontos para 142 pontos. Porém, se ele obtiver 135 pontos no Processo Seletivo 1/2009 da Unimontes e essa mesma nota no ENEM, sua Nota Final será os mesmos 135 pontos.

Se a nota do ENEM for inferior à da Primeira Fase do Processo Seletivo da Unimontes, será, então, desconsiderada a nota do ENEM, prevalecendo a nota obtida na Primeira Fase do Processo Seletivo 1/2009.

- **13.4.4.** Não será corrigida a Prova de Redação do candidato que não alcançar, no mínimo, 20% dos pontos nas Provas de Múltipla Escolha.
- **13.4.5.** Os resultados obtidos pelos candidatos no ENEM não serão computados no Processo Seletivo PAES nem no Processo de Avaliação de Treinantes.

#### **14. NORMAS DISCIPLINARES**

- **14.1.** A COTEC terá amplos poderes para orientação, realização e fiscalização dos trabalhos do Processo Seletivo.
- **14.2.** Terá suas provas anuladas e será automaticamente eliminado do Processo Seletivo 1/2009 o candidato que:
	- a) for surpreendido dando e/ou recebendo auxílio para a execução das provas.
	- b) durante a realização das provas, utilizar-se de livros, máquinas de calcular e/ou equipamento similar, dicionário, notas e/ou impressos que não forem expressamente permitidos, e/ou que comunicar-se com outro candidato.
	- c) for surpreendido portando aparelhos eletrônicos, tais como bipe, telefone celular (ainda que desligado), *walkman*, agenda eletrônica, *notebook* , *palmtop*, *i-pod*, receptor, gravador, máquina de calcular, máquina fotográfica, controle de alarme de carro, etc., bem como relógio de qualquer espécie, óculos escuros ou quaisquer acessórios de chapelaria como chapéu, boné, gorro, etc.

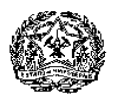

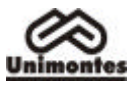

- d) faltar com o devido respeito para com qualquer membro da equipe de aplicação das provas, para com as autoridades presentes e/ou demais candidatos.
- e) afastar-se da sala, durante a realização da sua prova, sem o acompanhamento de Fiscal;
- f) ausentar-se da sala, a qualquer tempo, portando: Folha de Respostas, Caderno de Redação ou Caderno de Provas.
- g) sair com a Folha de Respostas, Caderno de Redação ou Caderno de Provas ou com anotações das marcações feitas na Folha de Respostas ou, ainda, anotações de questões das provas.
- h) fizer anotação de informações relativas às suas respostas ou sobre questões das Provas no Cartão de Inscrição e/ou em qualquer outro papel ou local.
- i) recusar-se a entregar o material das provas ao término do tempo destinado para a sua realização.
- j) descumprir as instruções contidas no Caderno de Prova, na Folha de Respostas ou no Caderno de Redação.
- k) perturbar, de qualquer modo, a ordem dos trabalhos, incorrendo em comportamento indevido.
- l) utilizar ou tentar utilizar meios fraudulentos ou ilegais para obter aprovação própria ou de terceiros, em qualquer etapa do Processo Seletivo 1/2009.
- m) não permitir a coleta de sua assinatura ou de sua impressão digital ou a inspeção por detector de metal.
- **14.3.** Além da exclusão do Processo Seletivo, o candidato tratado nos termos do subitem anterior estará sujeito a outras penas, levando-se em conta a gravidade da ocorrência e os danos materiais e/ou pessoais que houver causado.
- **14.4.** Será eliminado, em qualquer época (mesmo depois de matriculado), o candidato que houver realizado o Processo Seletivo usando documento ou informações falsas ou outros meios ilícitos devidamente comprovados.

# **15. DAS DISPOSIÇÕES GERAIS**

- **15.1.** Durante a aplicação e correção das Provas de Múltipla Escolha, se, em qualquer questão, for constatado erro de elaboração que prejudique a resposta, conforme o Gabarito Oficial, a COTEC poderá anular a questão e, nesse caso, divulgará sua decisão, antes da publicação do Resultado Final, na COTEC, no Campus Universitário Professor Darcy Ribeiro, e na internet, através do sítio eletrônico www.cotec.unimontes.br.
- **15.2.** As Folhas de Respostas, Cadernos de Provas, Cadernos de Redação, Documentos apresentados na Pré-inscrição no Sistema de Reserva de Vagas, Programa Socioeconômico, Declarações, Laudos Médicos e outros documentos relacionados ao Processo Seletivo são de propriedade da COTEC, que lhes dará destinação conveniente, passados 60 (sessenta) dias da divulgação do resultado do Processo Seletivo, ressalvado o subitem 7.2 do Anexo II.
- **15.3.** Na ocorrência de caso fortuito, força maior ou outro fato previsível ou imprevisível que impeça a realização do Processo Seletivo, reserva-se à Unimontes o direito de cancelar, substituir provas ou atribuir pesos compensatórios, de modo a viabilizar o Processo Seletivo.
- **15.4.** A Unimontes, no uso de sua autonomia didático-pedagógica e administrativa, acolherá em seus cursos os candidatos classificados no Processo Seletivo 1/2009, devidamente matriculados, podendo, no decorrer do período de integralização de cada curso, modificar currículos, ampliar ou restringir tempos de duração.
- **15.5.** Caso a Unimontes decida alterar o número de vagas e/ou fazer sua redistribuição, isso será amplamente divulgado.
- **15.6.** À Unimontes, é reservado o direito de alterar o turno e/ou horário de início das provas, bem como as datas de sua realização, dando a isso ampla divulgação pelos meios de comunicação.
- **15.7.** A imprensa (falada, escrita e televisiva), devidamente credenciada e autorizada pela COTEC, desenvolverá seu trabalho de cobertura sem adentrar as salas de provas. A entrada no prédio poderá ser autorizada após uma hora e trinta minutos do início das provas.
- **15.8.** As conseqüências decorrentes de citação de endereço errado ou incompleto são de responsabilidade do candidato ou do seu representante.
- **15.9.** À Unimontes, é reservado o direito de não fornecer declarações de que o candidato foi aprovado em seus processos seletivos.
- **15.10.** Não serão concedidas cópias, vista, nova correção ou revisão das provas, ressalvados os subitens 9.2.1 e 9.2.2 deste Edital.
- **15.11.** A Unimontes pode, no prazo de até 5 anos, utilizar imagens (fotografias e filmagens) feitas

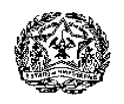

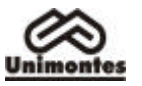

nos dias de realização do Processo Seletivo, para fins de divulgação de seus trabalhos acadêmicos e demais processos seletivos, sem qualquer ônus ou obrigações para com os candidatos que forem fotografados ou filmados.

- **15.12.** O candidato que faz uso regular de algum medicamento deverá tomar providências quanto à sua aquisição ou porte.
- **15.13.** Incorporar-se-ão a este Edital, para todos os efeitos, as disposições e instruções contidas na Folha de Respostas, no Manual do Candidato, no Caderno de Provas, Retificações do Edital, Editais Complementares ou Resoluções que vierem a ser publicados pela COTEC ou por órgão da direção superior da Unimontes.

**15.13.1.** Os Anexos I e II são partes integrantes deste Edital.

**15.14.** Os casos omissos serão resolvidos pela COTEC.

Para conhecimento de todos, o Edital do Processo Seletivo 1/2009, na sua íntegra, será reproduzido no Manual do Candidato, divulgado na internet, no sítio eletrônico www.cotec.unimontes.br, e afixado na COTEC (Campus Universitário Professor Darcy Ribeiro, Montes Claros/MG) e nas secretarias dos campi da Unimontes, dele dando-se notícia na imprensa, com publicação de seu extrato.

Montes Claros, 19 de setembro de 2008.

#### **PROFESSOR REINALDO MARCOS BATISTA TEIXEIRA** Presidente da Cotec

**PROFESSOR PAULO CÉSAR GONÇALVES DE ALMEIDA** Reitor